# **Table of Contents**

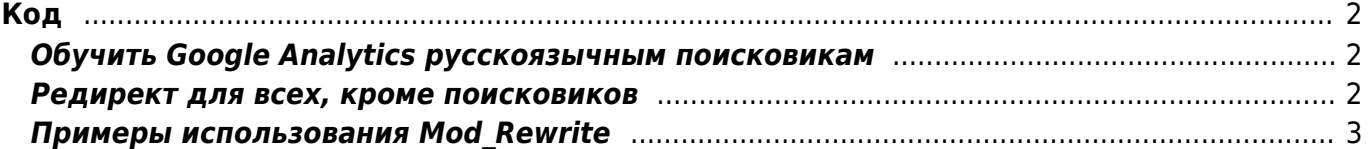

# <span id="page-1-1"></span><span id="page-1-0"></span>**Обучить Google Analytics русскоязычным поисковикам**

```
<script src="http://www.google-analytics.com/urchin.js"
type="text/javascript">
</script>
<script type="text/javascript">
uacct = "UA-xxxxxxx-x";_uOsr[34]="blogs.yandex.ru"; _uOkw[34]="text";
u0sr[35]="rambler.ru"; u0kw[35]="words";
\lceil u0sr[36] = "mail.ru"; \quad \lceil u0kw[36] = "q";\lceil u0sr[37] \rceil = "webalta"; \quad \lceil u0kw[37] \rceil = "q";\lceil u0sr[38] = "aport"; \quad \lceil u0kw[38] = "r";u0sr[39]="nigma.ru"; u0kw[39]="s";
u0sr[40]="go.mail.ru"; u0kw[40]="q";
urchinTracker();
</script>
```
# <span id="page-1-2"></span>**Редирект для всех, кроме поисковиков**

### **robots.txt**

```
User-Agent: *
Disallow: /goto/
```
## **goto/.htaccess**

```
<Files ~ "^[\._]ht">
     Order allow,deny
     Deny from all
     Satisfy All
</Files>
<IfModule mod_rewrite.c>
RewriteEngine On
RewriteBase /goto/
RewriteCond %{REQUEST_FILENAME} !-f
RewriteCond %{REQUEST_FILENAME} !-d
RewriteRule . /goto/index.php
</IfModule>
```
### **goto/index.php**

**<?php** function io saveFile(\$file,\$content,\$append=false){

```
\text{pmodel} = (\text{pappend}) ? 'ab' : 'wb';
  $file exists = @file exists ($file);$fh = @fopen ($file, $mode);if(!$fh){
    echo "Writing $file failed";
    return false:
  Ą.
  fwrite({$fh, $confent)};fclose({\sf sfh});
  return true;
\mathcal{V}$links=array(
  \text{link1'} \Rightarrow \text{http://server1.com/software.html'},'link2' => 'http://server2.net/projects/',
  'link3' \implies 'http://www.server3.com',\rightarrow:
 $s=str_replace('/goto/','',$_SERVER['REQUEST_URI']);
 $s=str replace('/','',$s); $l='';
 if(isset(\frac{1}{3}links[\frac{1}{3}])) \frac{1}{3} = \frac{1}{3}links[\frac{1}{3}];$t = time();
 $log = date('Y.m.dH:i:s',$t)."\t".$_SERVER['REMOTE_ADDR']."\t".$l."\t".$_SERVER['HTTP_USER_AGE
NT':
if (strpos($ SERVER['HTTP USER AGENT'], 'Googlebot') === false) { //переадресация для всех, кроме гугльбота
   io_saveFile('redirect.log',"$log\n",true); //сохранить в лог
   header('Location: '.$l);
 \} else {
   io saveFile('redirect.log',"Отловлен гугльбот!\t".$log."\n", true);
//сохранить в лог
   header ('Location: http://mysite.com/'); // послать его на первую страницу
 \} ;
 ?>
```
## <span id="page-2-0"></span>Примеры использования Mod Rewrite

Посетители веб-сайта авторизуются при помощи стандартной авторизации (AuthType BasicAuth). Необходимо по ссылке /home/первая буква логина/ показывать содержимое их домашних каталогов.

```
RewriteEngine on
RewriteCond %{REMOTE USER} != ""
RewriteCond /home/(.)/(%{REMOTE USER}) -d
```
RewriteRule (.\*) /home/%2/\$1

Жесткий запрет посещений нашего веб-сайта для робота поисковой системы Google

### RewriteEngine **on**

```
RewriteCond %{USER_AGENT} Googlebot
RewriteRule .* - [F]
```
# Другой вариант возвращает вместо ошибки *403 ( FORBIDDEN )* ошибку *404 ( NOT \_ FOUND )* RewriteCond %{USER\_AGENT} Googlebot RewriteRule .\* - [R=404]

Закрыть доступ к веб-сайту в рабочее время

RewriteEngine **on**

```
RewriteCond %{TIME_HOUR}%{TIME_MIN} > 900
RewriteCond %{TIME_HOUR}%{TIME_MIN} < 1800
RewriteRule .* - [ F ]
```
Если на вашем сайте есть очень ценные картинки или архивы и вы не хотите чтобы кто-то размещал их (если архивы, то ссылки на них) на своих страницах, создавая таким образом бесполезный трафик для вашего сайта, вы можете запретить скачивание ресурсов, проверяя поле заголовка HTTP\_REFERER. для каталога:

RewriteEngine **on**

```
RewriteBase /img/
RewriteCond %{HTTP_REFERER} !^$
RewriteRule .* - [ F ]
```
и для определенных типов файлов

RewriteEngine **on**

```
RewriteBase /img/
RewriteCond %{HTTP_REFERER} !^$
RewriteRule \.(jpe?g|gif|png|css|swf)$ - [ F ]
```
В связи с неоднозначностью записи расширения HTML файлов (.htm или .html), некоторые пользователи могут ошибочно набрать адрес страницы. Для автоматического исправления такого рода ошибок, можно воспользоваться mod\_rewrite.

```
RewriteEngine on
RewriteBase /
RewriteRule ^(.*)\.htm$ $1.html [R=permanent]
```
Необходимо запрос любой страницы сайта отправлять на одну (будет написано что сайт временно ен доступен), но в то же время нужно оставить его открытым для поисковых машин. То есть для клиентов сайт закрыт, а для индексации - открыт.

### RewriteEngine **on**

```
RewriteBase /
RewriteCond %{HTTP_USER_AGENT} !^yandex.* [NC,OR]
RewriteCond %{HTTP_USER_AGENT} !^googlebot.* [NC,OR]
RewriteCond %{HTTP USER AGENT} !^gaisbot.* [NC,OR]
RewriteCond %{HTTP USER AGENT} !^rambler.* [NC,OR]
RewriteCond %{HTTP USER AGENT} !^aport.* [NC,OR]
RewriteCond %{HTTP USER AGENT} !^metacrawler.* [NC,OR]
RewriteCond %{HTTP_USER_AGENT} !^msnbot.* [NC,OR]
RewriteCond %{HTTP USER AGENT} !^crawler.* [NC,OR]
RewriteRule ^/$ - [L,R]
```
Перенаправление несуществующих URL на другой веб-сервер

```
RewriteEngine on
RewriteBase /
RewriteCond /your/docroot/%{REQUEST_FILENAME} !-f
RewriteRule ^(.+) http://webserverB.dom/$1
```
Проблема здесь в том, что это будет работать только для страниц находяшихся внутри DocumentRoot. Тогда как вы можете добавить больше условий (например ещё и для управления домашними каталогами, и т.д.) есть лучший вариант:

#### RewriteEngine **on**

```
RewriteBase /
RewriteCond /your/docroot/%{REQUEST_FILENAME} !-U
RewriteRule ^(.+) http://webserverB.dom/$1
```
Сайт перенесен с одного домена на другой с domain.com на domain2.com

```
RewriteEngine on
RewriteCond %{HTTP HOST} ^www\.domain\.com$ [R=301,1]
RewriteRule ^(.*)$ http://www.domain2.com/$1
```
Часто хостинговые провайдеры накладывают ограничение на количество уикальных сайтов, и зачастую под это ограничение попадают и поддомены. Данное ограничение можно обойти средствами .htaccess. Например мы хотим направить поддомен forum.yourdomain.net на директорию ~/forum для этого необходимо направить нужные поддомены на папку с остновным сайтом и создать вложенную директорию например forum

#### RewriteEngine **on**

RewriteCond %{HTTP\_HOST} ^forum\.yuordomain\.net\$ [NC] RewriteCond %{REQUEST\_URI} !^/forum/\$ [NC] RewriteRule (.\*) /forum/\$1 [L]

From: <https://kibi.ru/> - **Киби.ru**

Permanent link: **<https://kibi.ru/notes/code>**

Last update: **2010/04/24 13:58**

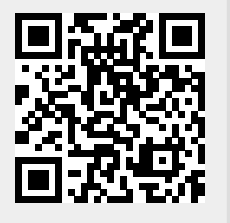